# **faz o bet aí não paga**

- 1. faz o bet aí não paga
- 2. faz o bet aí não paga :betano da bonus
- 3. faz o bet aí não paga :roleta de numeros 1 a 60

# **faz o bet aí não paga**

Resumo:

**faz o bet aí não paga : Inscreva-se em condlight.com.br e eleve suas apostas a novos patamares! Ganhe um bônus exclusivo e comece a vencer agora!**  contente:

# **Como apostar no Pixbet na Copa do Mundo**

A Copa do Mundo é um dos eventos esportivos mais emocionantes do mundo e, naturalmente, muitos fãs de futebol querem fazer suas apostas nela. Se você é um desses fãs e deseja saber como apostar no Pixbet na Copa do Mundo, você está no lugar certo! Neste artigo, vamos lhe mostrar passo a passo como fazer suas apostas no Pixbet durante a Copa do Mundo.

#### **Passo 1: Crie uma conta no Pixbet**

Antes de poder fazer qualquer tipo de aposta, você precisa ter uma conta ativa no Pixbet. Se você ainda não tem uma, é fácil se cadastrar. Basta acessar o site do Pixbet e clicar em faz o bet aí não paga "Cadastre-se". Em seguida, preencha o formulário com suas informações pessoais e clique em faz o bet aí não paga "Enviar". Agora, você já tem uma conta no Pixbet!

#### **Passo 2: Faça depósito no seu conta**

Antes de poder fazer uma aposta, você precisa ter saldo em faz o bet aí não paga faz o bet aí não paga conta do Pixbet. Para isso, acesse a seção "Depósito" e escolha um dos métodos de pagamento disponíveis. Depois, insira o valor desejado e clique em faz o bet aí não paga "Continuar". Em seguida, você será direcionado para a página do seu provedor de pagamento para concluir a transação.

#### **Passo 3: Navegue até a seção de apostas esportivas**

Após ter saldo em faz o bet aí não paga faz o bet aí não paga conta, é hora de escolher em faz o bet aí não paga que evento você deseja apostar. Para isso, navegue até a seção de "Apostas Esportivas" e escolha "Futebol". Em seguida, escolha "Copa do Mundo" e escolha a partida que deseja apostar.

#### **Passo 4: Escolha a faz o bet aí não paga aposta**

Depois de escolhida a partida, é hora de escolher a faz o bet aí não paga aposta. No Pixbet, você encontra uma variedade de opções de apostas, como "Vitória da Seleção 1", "Empate" e "Vitória da Seleção 2". Além disso, você também pode apostar em faz o bet aí não paga outros

mercados, como "Quantidade de gols", "Handicap Asiático" e "Primeiro tempo/Segundo tempo". Escolha a faz o bet aí não paga aposta e clique em faz o bet aí não paga "Colocar aposta".

#### **Passo 5: Aguarde o resultado**

Após colocar faz o bet aí não paga aposta, é só aguardar o resultado do jogo. Se faz o bet aí não paga aposta for vencedora, o valor será creditado em faz o bet aí não paga faz o bet aí não paga conta do Pixbet. Se você quiser, pode retirar o valor ou usá-lo para fazer outras apostas.

E pronto! Agora você sabe como apostar no Pixbet na Copa do Mundo. Boa sorte e aproveite a emoção do maior evento de futebol do mundo!

#### [jogos de caça níqueis reais](https://www.dimen.com.br/jogos-de-ca�a-n�queis-reais-2024-06-30-id-32991.html)

Fornecendo um SSN dá mais proteção para o sportesbook e usuário. Isso também faz com O governo possa retributar seus ganhos de jogo, Porque os Sports Book a precisam do número da segurança social em faz o bet aí não paga outro pessoal?...: Actionnetwork : /informação -pessoal\_Snsn Você pode entrar Em faz o bet aí não paga uma ér atletaista ou fazer a as sem ele seu numero na Segurança sociais; mas se você / RotoWiRE rotoswires ; ;

## **faz o bet aí não paga :betano da bonus**

## **Quanto Tempo Leva para Retirar Fundos do SportyBet no Brasil?**

No Brasil, o SportyBet é uma plataforma popular de apostas esportivas que oferece aos seus usuários uma variedade de opções de pagamento e retirada. Se você é um usuário do SportyBet e deseja saber quanto tempo leva para retirar seus fundos, este artigo é para você.

#### **Opções de Retirada no SportyBet**

O SportyBet oferece diferentes opções de retirada para atender às necessidades de seus usuários. As opções disponíveis incluem:

- Banco Digital
- Carteira Eletrônica
- Cartão de Crédito/Débito

A escolha da opção de retirada pode influenciar no tempo de processamento da faz o bet aí não paga solicitação.

#### **Tempo Médio de Retirada no SportyBet**

O tempo médio de retirada no SportyBet varia de acordo com a opção de retirada escolhida. Em geral, as retiradas podem levar de algumas horas a alguns dias úteis para serem processadas e concluídas. Abaixo estão os tempos médios de processamento para cada opção de retirada: **Processamento** 

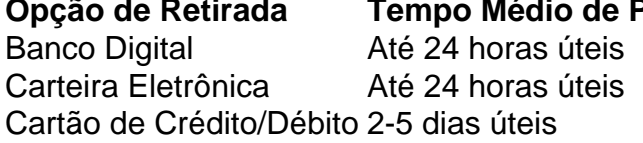

É importante ressaltar que, em faz o bet aí não paga alguns casos, o processamento da faz o bet aí não paga solicitação pode levar mais tempo do que o tempo médio estimado, dependendo da

faz o bet aí não paga instituição financeira.

#### **Conclusão**

Retirar fundos do SportyBet no Brasil geralmente leva de algumas horas a alguns dias úteis, dependendo da opção de retirada escolhida. Para obter os melhores resultados, é recomendável verificar as taxas e os tempos de processamento associados a cada opção antes de fazer uma solicitação de retirada.

# **Como obter bônus de cassino na 1xBet: Uma orientação completa**

A 1xBet é uma plataforma de apostas esportivas e cassino online que oferece aos seus usuários uma ampla variedade de jogos e oportunidades de ganhar. Um dos principais atrativos da plataforma é o bônus de cassino, que pode ajudar os jogadores a aumentar suas chances de ganhar. Neste artigo, você vai aprender como obter bônus de cassino na 1xBet e como usá-lo para maximizar suas ganâncias.

#### **O que é o bônus de cassino na 1xBet?**

O bônus de cassino na 1xBet é uma oferta promocional que dá aos jogadores a oportunidade de receber um valor em faz o bet aí não paga dinheiro adicional ao depositar fundos em faz o bet aí não paga suas contas. Esse valor varia de acordo com a promoção em faz o bet aí não paga andamento, mas geralmente é equivalente a um certo percentual do valor do depósito. Por exemplo, se a promoção oferecer um bônus de 100% até R\$ 500, isso significa que você receberá R\$ 500 em faz o bet aí não paga bônus se depositar R\$ 500 em faz o bet aí não paga faz o bet aí não paga conta.

#### **Como obter o bônus de cassino na 1xBet?**

Para obter o bônus de cassino na 1xBet, siga estas etapas:

- 1. Crie uma conta na 1xBet, se ainda não tiver uma.
- 2. Faça login em faz o bet aí não paga faz o bet aí não paga conta.
- 3. Navegue até a seção de cassino e escolha um jogo que deseja jogar.
- 4. Antes de fazer seu depósito, verifique se há alguma promoção de bônus de cassino ativa.
- 5. Se houver, clique no botão "Participar" ou "Obter bônus" para ativá-lo.
- 6. Faça seu depósito.
- 7. O bônus será automaticamente creditado em faz o bet aí não paga faz o bet aí não paga conta.

#### **Como usar o bônus de cassino na 1xBet?**

Uma vez que você tenha recebido o bônus de cassino na 1xBet, é importante saber como usá-lo corretamente para maximizar suas chances de ganhar. Aqui estão algumas dicas:

- Leia atentamente as regras e condições da promoção de bônus para saber quais são os requisitos de aposta e quais os jogos são elegíveis.
- Não tente retirar o bônus imediatamente após recebê-lo, pois isso pode resultar na perda do bônus e de quaisquer ganâncias associadas a ele.
- Use o bônus em faz o bet aí não paga jogos com uma alta taxa de retorno ao jogador (RTP)

para aumentar suas chances de ganhar.

• Gerencie seu orçamento com cuidado e não tente recuperar rapidamente as perdas se estiver em faz o bet aí não paga uma má sequência.

#### **Conclusão**

O bônus de cassino na 1xBet é uma ótima oportunidade para aumentar suas chances de ganhar em faz o bet aí não paga jogos de cassino online. Siga as etapas acima para obter e usar o bônus corretamente e aumentar suas chances de ganhar. Boa sorte e divirta-se!

### **faz o bet aí não paga :roleta de numeros 1 a 60**

# **Duas frutas amazônicas impulsionam o crescimento da bioeconomia en Brasil**

A Amazônia brasileira alberga dos recursos naturales más también una rica 3 biodiversidad que incluye dos frutos autóctonos que desempeñan un papel decisivo en la cadena productiva que está detrás del crecimiento 3 de la bioeconomía, un modelo económico que sigue ganando protagonismo en los esfuerzos para impulsar el desarrollo social, económico y 3 ambiental.

#### **El açaí y su contribución a la bioeconomía circular**

En el estado de Pará (norte de Brasil), la insatisfacción con la 3 cultura alimentaria de la región llevó a la empresaria Ingrid Teles a buscar una solución para el problema de la 3 gran cantidad de semillas que se tiran a la basura cada día en la producción de la pulpa del açaí. 3 En 2024, comenzó un estudio que resultó en la creación de una empresa de cosméticos en 2024.

"Vi este volumen de 3 residuos y comencé a pensar en una solución que pudiera ser tanto un modelo de negocio como una forma de 3 hacer una contribución social. Fue entonces cuando se me ocurrió producir jabón de açaí utilizando las semillas y la estructura 3 de la bioeconomía circular", explicó Ingrid a Xinhua.

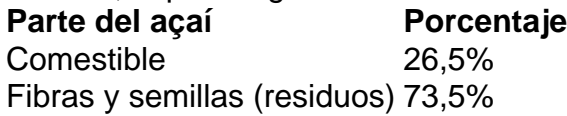

Solo el 26,5% del açaí es comestible; el 3 resto está compuesto por fibras y semillas, que se consideran residuos de la cadena alimentaria. A esto se suma el 3 hecho de que Pará es el principal productor de açaí de Brasil, con el 93,87% de la producción nacional. Según 3 información del gobierno, la cosecha de açaí en 2024 alcanzó 1,6 millones de toneladas.

#### **El cacao, otro producto poderoso para la 3 bioeconomía en la Amazonía**

Al igual que el açaí, el cacao, también nativo de la región, es abundante en suelos inundables, 3 lo que lo convierte en otro producto poderoso para un modelo de bioeconomía en la Amazonía. El método para manipularlo 3 y procesarlo ya está muy arraigado en las comunidades tradicionales de la región.

Esta tradición fue un factor determinante en la 3 aparición de una empresa dirigida por mujeres que procesa el cacao para obtener productos utilizados en terapias de salud. Una 3 de las socias, Noanny Maia, contó que reunió a su madre y a sus dos hermanas en 2024 para retomar 3 el negocio de su padre, junto con el legado de cuatro generaciones de producción de cacao en el municipio de 3 Mocajuba, en Pará.

"Cuando llegamos a la región, nos enfrentamos a una realidad de degradación ambiental que afectaba gravemente a las 3 familias productoras de cacao, con mucha pobreza y mujeres amenazadas por vulnerabilidad e, incluso, violencia.

Author: condlight.com.br Subject: faz o bet aí não paga Keywords: faz o bet aí não paga Update: 2024/6/30 23:16:41